## **Lexical Analysis**

### Lecture 2-4

Notes by G. Necula, with additions by P. Hilfinger

# **Administrivia**

- Moving to 60 Evans on Wednesday
- HW1 available
- Pyth manual available on line.
- Please log into your account and electronically register today.
- Register your team with "make-team". See class announcement page. Project #1 available Friday.
- Use "submit hw1" to submit your homework this week.
- Section 101 (9AM) is gone.

# **Outline**

- Informal sketch of lexical analysis
	- Identifies tokens in input string
- Issues in lexical analysis
	- Lookahead
	- Ambiguities
- Specifying lexers
	- Regular expressions
	- Examples of regular expressions

### **The Structure of a Compiler**

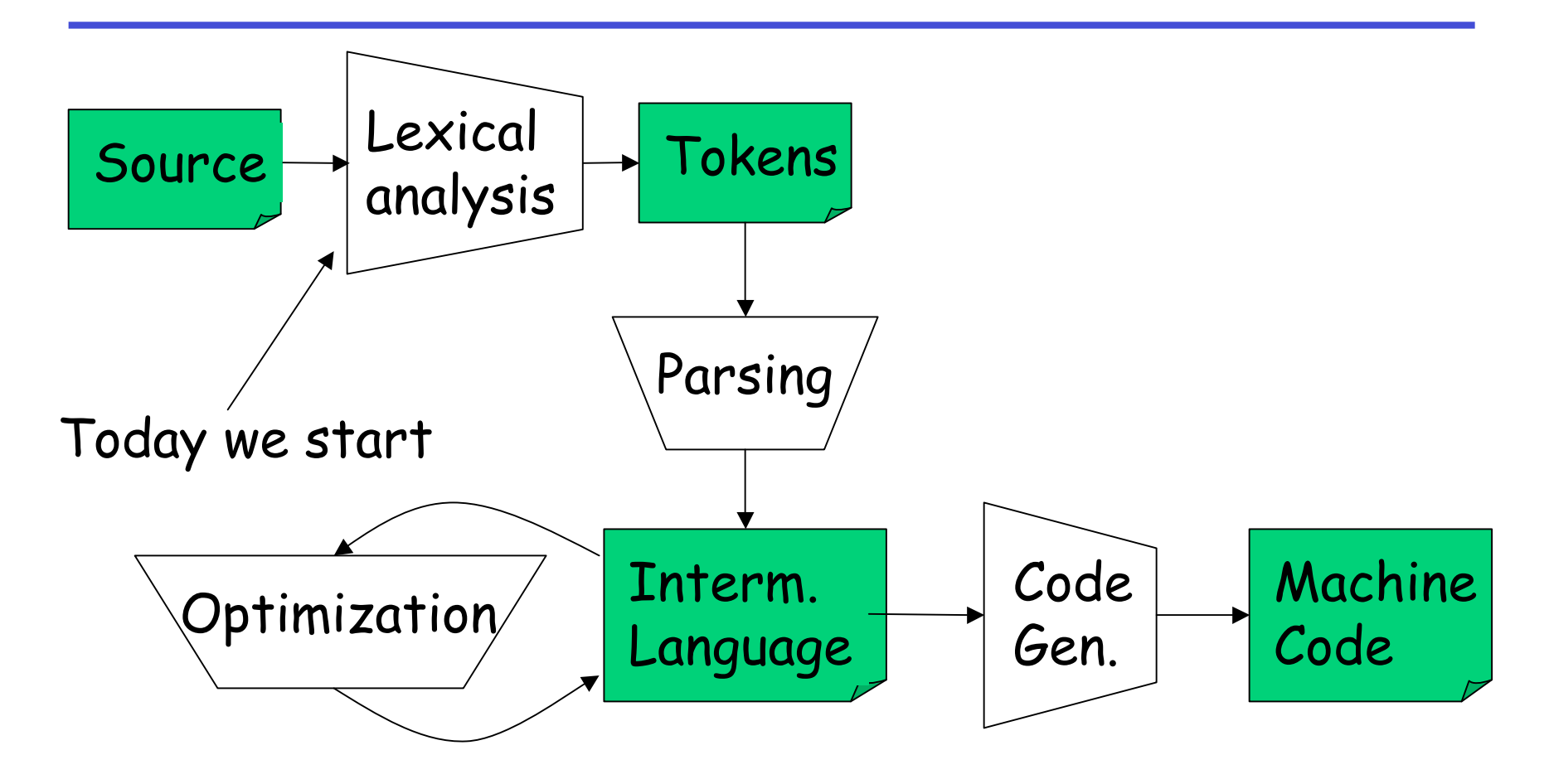

# **Lexical Analysis**

- What do we want to do? Example: if  $(i == j)$  $z = 0$ ; else  $z = 1$ ;
- The input is just a sequence of characters: \tif  $(i == j)\n\nt+iz = 0; \n\theta\n\nt+iz = 1;$
- Goal: Partition input string into substrings – And classify them according to their role

# **What' s a Token?**

- Output of lexical analysis is a stream of tokens
- A token is a syntactic category
	- In English:

noun, verb, adjective, …

- In a programming language: Identifier, Integer, Keyword, Whitespace, …
- Parser relies on the token distinctions:
	- E.g., identifiers are treated differently than keywords

# **Tokens**

- Tokens correspond to sets of strings:
	- Identifiers: strings of letters or digits, starting with a letter
	- Integers: non-empty strings of digits
	- Keywords: " else" or "if" or "begin" or …
	- Whitespace: non-empty sequences of blanks, newlines, and tabs
	- OpenPars: left-parentheses

# **Lexical Analyzer: Implementation**

- An implementation must do two things:
	- 1. Recognize substrings corresponding to tokens
	- 2. Return:
		- 1. The type or syntactic category of the token,
		- 2. the value or lexeme of the token (the substring itself).

# **Example**

- Our example again: \tif  $(i == j)\n\nt+iz = 0; \n\t+else\n\nt+iz = 1;$
- Token-lexeme pairs returned by the lexer:
	- (Whitespace, "\t")
	- (Keyword, "if")
	- (OpenPar, "(")
	- (Identifier, "i")
	- (Relation, "==")
	- (Identifier, "j")
	- …

# **Lexical Analyzer: Implementation**

- The lexer usually discards "uninteresting" tokens that don 't contribute to parsing.
- Examples: Whitespace, Comments
- Question: What happens if we remove all whitespace and all comments prior to lexing?

# **Lookahead.**

- Two important points:
	- 1. The goal is to partition the string. This is implemented by reading left-to-right, recognizing one token at a time
	- 2. "Lookahead" may be required to decide where one token ends and the next token begins
	- Even our simple example has lookahead issues i vs. if  $= vs. ==$

### **Next**

- We need
	- A way to describe the lexemes of each token
	- A way to resolve ambiguities
		- Is if two variables i and f?
		- Is  $==$  two equal signs  $=$  =?

# **Regular Languages**

- There are several formalisms for specifying tokens
- Regular languages are the most popular
	- Simple and useful theory
	- Easy to understand
	- Efficient implementations

### **Languages**

# **Def.** Let Σ be a set of characters. A language  $over \Sigma$  is a set of strings of characters drawn from Σ  $(\Sigma$  is called the alphabet)

# **Examples of Languages**

- Alphabet = English characters
- Language = English sentences
- Not every string on English characters is an English sentence
- Alphabet = ASCII
- Language = C programs

• Note: ASCII character set is different from English character set

# **Notation**

- Languages are sets of strings.
- Need some notation for specifying which sets we want
- For lexical analysis we care about regular languages, which can be described using regular expressions.

# **Regular Expressions and Regular Languages**

- Each regular expression is a notation for a regular language (a set of words)
- $\cdot$  If A is a regular expression then we write L(A) to refer to the language denoted by A

### **Atomic Regular Expressions**

- Single character: ' c **'**  $L(c') = \{$  "c" } (for any  $c \in \Sigma$ )
- Concatenation:  $AB$  (where A and B are reg. exp.)  $L(AB) = \{ ab \mid a \in L(A) \text{ and } b \in L(B) \}$
- Example:  $L(i' 'f') = \{ "if" \}$ (we will abbreviate 'i' 'f' as 'if' )

# **Compound Regular Expressions**

• Union

 $L(A | B) = L(A) \cup L(B)$  $= \{ s \mid s \in L(A) \text{ or } s \in L(B) \}$ 

• Examples:

'if' | 'then' | ' else' = { "if" , "then" , "else"}

'0' | '1' | … | '9' = { "0" , "1" , …, "9" }

(note the … are just an abbreviation)

• Another example: L(('0' | '1') ('0' | '1')) = { "00", "01", "10", "11" }

# **More Compound Regular Expressions**

- So far we do not have a notation for infinite languages
- Iteration: A\*

 $L(A^*) = \{$  "" }  $|L(A)| L(AA) | L(AAA) | ...$ 

• Examples:

 $'0'' = \{'''', "0'', "00", "00", "000", ... \}$ 

 $'1'$  '0'\* = { strings starting with 1 and followed by 0's }

• Epsilon: ε

 $L(\varepsilon) = \{$  "" }

#### **Example: Keyword**

– Keyword: " else" or "if" or "begin" or …

 ' 'else' | 'if' | 'begin' | ...

('else' abbreviates 'e' 'l' 's' 'e' ) **'** 

### **Example: Integers**

Integer: <sup>a</sup> non-empty string of digits

digit = '0' | '1' | '2' | '3' | '4' | '5' | '6' | '7' | '8' | '9' number = digit digit\*

Abbreviation:  $A^+$  =  $A$   $A^*$ 

#### **Example: Identifier**

Identifier: strings of letters or digits, starting with <sup>a</sup> letter

letter = 'A' | … | 'Z' | ' a ' | … | ' z **'** identifier = letter (letter | digit) \*

Is (letter \* | digit\*) the same as (letter | digit) \* ?

### **Example: Whitespace**

Whitespace: <sup>a</sup> non-empty sequence of blanks, newlines, and tabs

# (' ' | '\t' | '\n ')+

# (Can you spot a subtle omission?)

### **Example: Phone Numbers**

- Regular expressions are all around you!
- Consider (510) 643-1481

 $\Sigma$  = { 0, 1, 2, 3, ..., 9, (, ), - }  $area = digit^3$  $exchange = digit^3$  $phone$  = digit<sup>4</sup> number = '(' area ')' exchange '-' phone

# **Example: Email Addresses**

- Consider necula@cs.berkeley.edu
- $\Sigma$  = letters  $\{ \cdot, \mathcal{Q} \}$
- name = letter+
- address = name '@' name ('.' name)\*

### **Summary**

- Regular expressions describe many useful languages
- Next: Given a string s and a R.E. R, is  $s \in L(R)$ ?
- But a yes/no answer is not enough !
- Instead: partition the input into lexemes
- We will adapt regular expressions to this goal

### **Next: Outline**

- Specifying lexical structure using regular expressions
- Finite automata
	- Deterministic Finite Automata (DFAs)
	- Non-deterministic Finite Automata (NFAs)
- Implementation of regular expressions RegExp => NFA => DFA => Tables

# **Regular Expressions => Lexical Spec. (1)**

- 1. Select a set of tokens
	- Number, Keyword, Identifier, ...
- 2. Write a R.E. for the lexemes of each token
	- Number =  $digit<sup>+</sup>$
	- Keyword = 'if' | ' else' | …
	- Identifier = letter (letter | digit)\*
	- OpenPar = '('
	- …

# **Regular Expressions => Lexical Spec. (2)**

3. Construct R, matching all lexemes for all tokens

> R = Keyword | Identifier | Number | …  $= R_1$   $\left| R_2 \right|$   $\left| R_3 \right|$   $\ldots$

Facts: If  $s \in L(R)$  then s is a lexeme

- Furthermore  $\textbf{s} \in \textsf{L}(\textsf{R}_{\textsf{i}})$  for some "i"
- This "i" determines the token that is reported

### **Regular Expressions => Lexical Spec. (3)**

- 4. Let the input be  $x_1...x_n$  $(x_1 ... x_n)$  are characters in the language alphabet) • For  $1 \le i \le n$  check  $x_1...x_i \in L(R)$  ?
- 5. It must be that

 $x_1...x_i \in L(R_i)$  for some i and j

6. Remove  $\mathsf{x}_{1}$ ... $\mathsf{x}_{\mathsf{i}}$  from input and go to (4)

# **Lexing Example**

- R = Whitespace | Integer | Identifier | ' + '
- Parse " $f+3$  +g"

– …

- "f" matches R, more precisely Identifier
- " + " matches R, more precisely ' + '
- The token-lexeme pairs are (Identifier, "f"), ('+', "+"), (Integer, "3") ' (Whitespace, " "), ('+', "+"), (Identifier, "g") '
- We would like to drop the Whitespace tokens
	- after matching Whitespace, continue matching

# **Ambiguities (1)**

- There are ambiguities in the algorithm
- Example:

 R = Whitespace | Integer | Identifier | ' + '

- Parse "foo+3"
	- "f" matches R, more precisely Identifier
	- But also "fo" matches R, and "foo" , but not "foo+"
- How much input is used? What if
	- $x_1...x_i \in L(R)$  and also  $x_1...x_k \in L(R)$
	- "Maximal munch" rule: Pick the longest possible substring that matches R

### **More Ambiguities**

- R = Whitespace | ' new ' | Integer | Identifier
- Parse "new foo"
	- "new" matches R, more precisely 'new '
	- but also Identifier, which one do we pick?
- In general, if  $x_1...x_i \in L(R_i)$  and  $x_1...x_i \in L(R_k)$ 
	- Rule: use rule listed first  $(i$  if  $j < k$ )
- We must list 'new' before Identifier

# **Error Handling**

#### R = Whitespace | Integer | Identifier | ' + '

- Parse "=56"
	- No prefix matches R: not "=", nor "=5", nor "=56"
- Problem: Can 't just get stuck …
- Solution:
	- Add a rule matching all "bad" strings; and put it last
- Lexer tools allow the writing of:
	- $R = R_1 \mid ... \mid R_n \mid$  Error
	- Token Error matches if nothing else matches

# **Summary**

- Regular expressions provide a concise notation for string patterns
- Use in lexical analysis requires small extensions
	- To resolve ambiguities
	- To handle errors
- Good algorithms known (next)
	- Require only single pass over the input
	- Few operations per character (table lookup)

### **Finite Automata**

- Regular expressions = specification
- Finite automata = implementation
- A finite automaton consists of
	- $-$  An input alphabet  $\Sigma$
	- A set of states S
	- A start state n
	- $-$  A set of accepting states  $F \subseteq S$
	- $-$  A set of transitions state  $\rightarrow$ <sup>input</sup> state

### **Finite Automata**

• Transition

$$
S_1 \rightarrow^{\alpha} S_2
$$

• Is read

In state  $\boldsymbol{s}_1$  on input " $\boldsymbol{a}$ " go to state  $\boldsymbol{s}_2$ 

- If end of input
	- If in accepting state => accept, othewise => reject
- If no transition possible => reject

### **Finite Automata State Graphs**

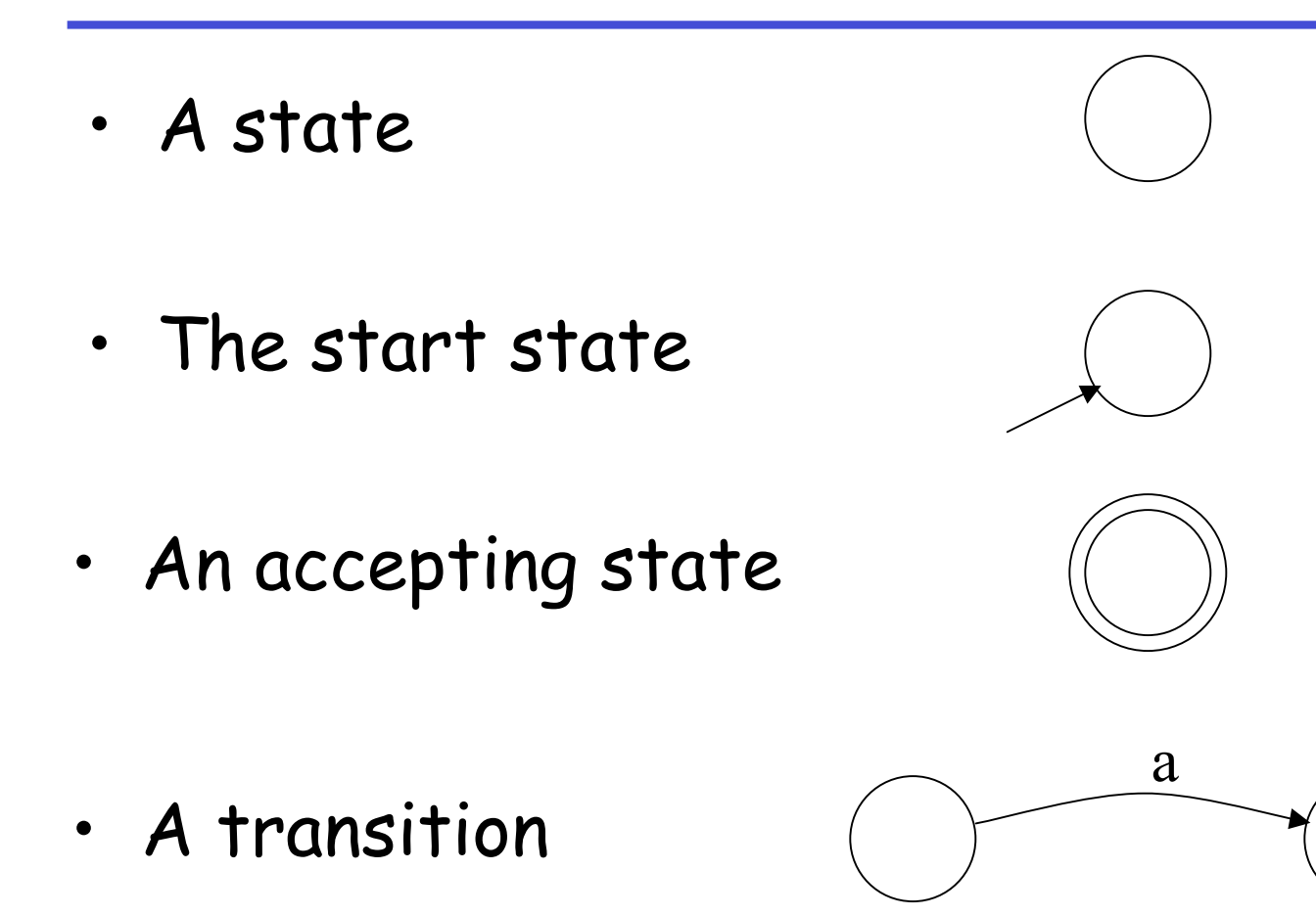

Prof. Hilfinger CS 164 Lecture 2 39

# **A Simple Example**

• A finite automaton that accepts only "1"

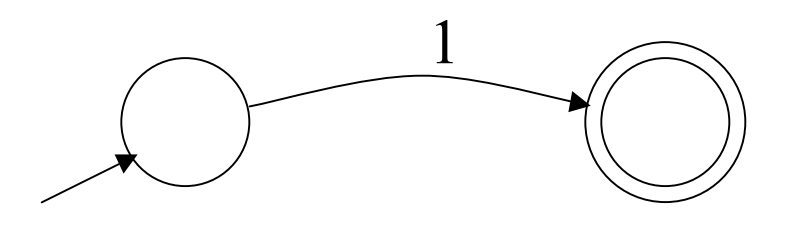

• A finite automaton accepts a string if we can follow transitions labeled with the characters in the string from the start to some accepting state

### **Another Simple Example**

- A finite automaton accepting any number of 1's followed by a single 0
- Alphabet: {0,1}

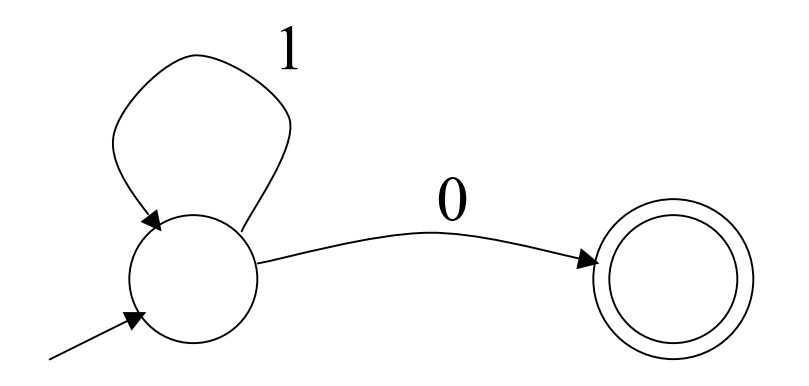

• Check that "1110" is accepted but "110…" is not

### **And Another Example**

- Alphabet {0,1}
- What language does this recognize?

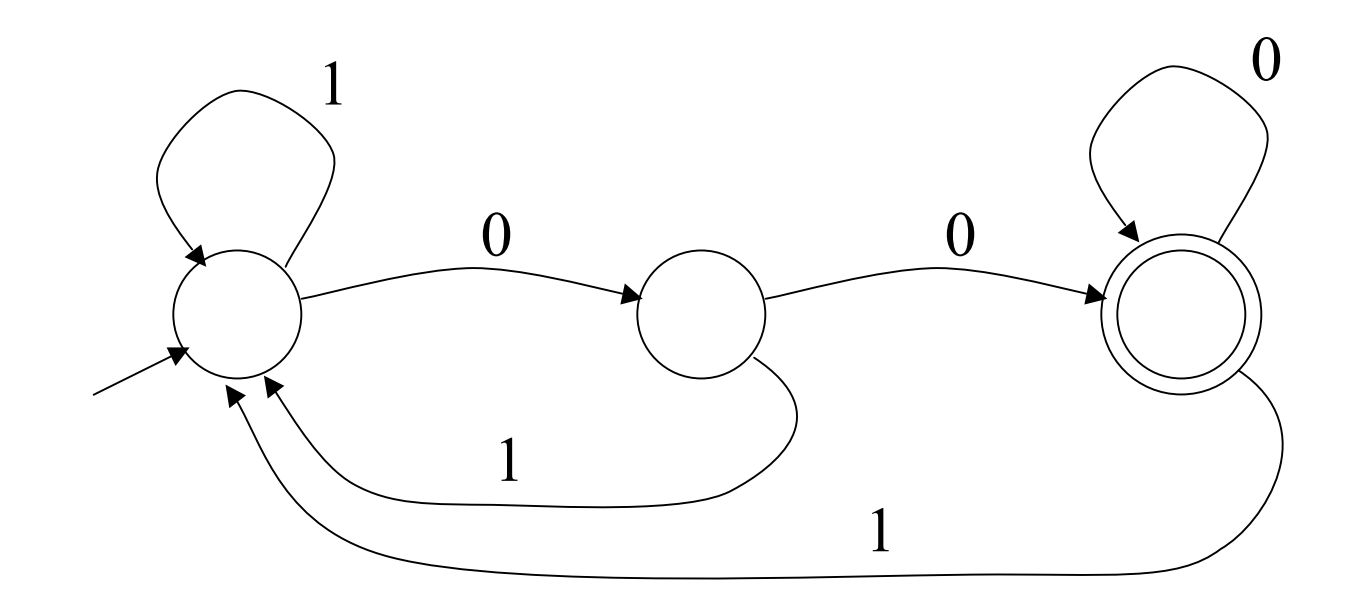

## **And Another Example**

• Alphabet still { 0, 1 }

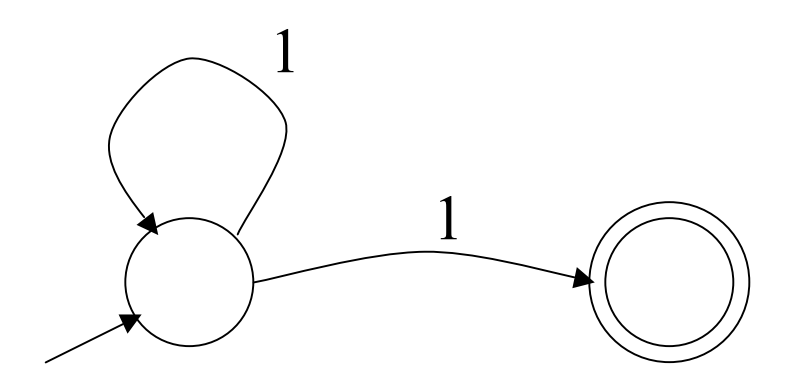

- The operation of the automaton is not completely defined by the input
	- On input "11" the automaton could be in either state

# **Epsilon Moves**

• Another kind of transition: ε-moves

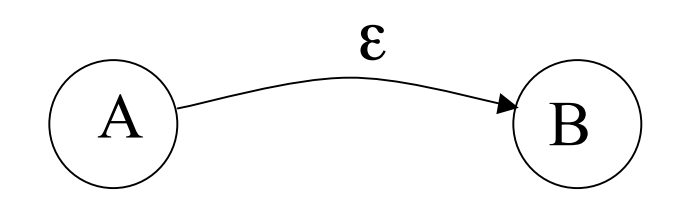

• Machine can move from state A to state B without reading input

# **Deterministic and Nondeterministic Automata**

- Deterministic Finite Automata (DFA)
	- One transition per input per state
	- No ε-moves
- Nondeterministic Finite Automata (NFA)
	- Can have multiple transitions for one input in a given state
	- Can have ε-moves
- Finite automata have finite memory
	- Need only to encode the current state

## **Execution of Finite Automata**

- A DFA can take only one path through the state graph
	- Completely determined by input
- NFAs can choose
	- Whether to make ε-moves
	- Which of multiple transitions for a single input to take

### **Acceptance of NFAs**

• An NFA can get into multiple states

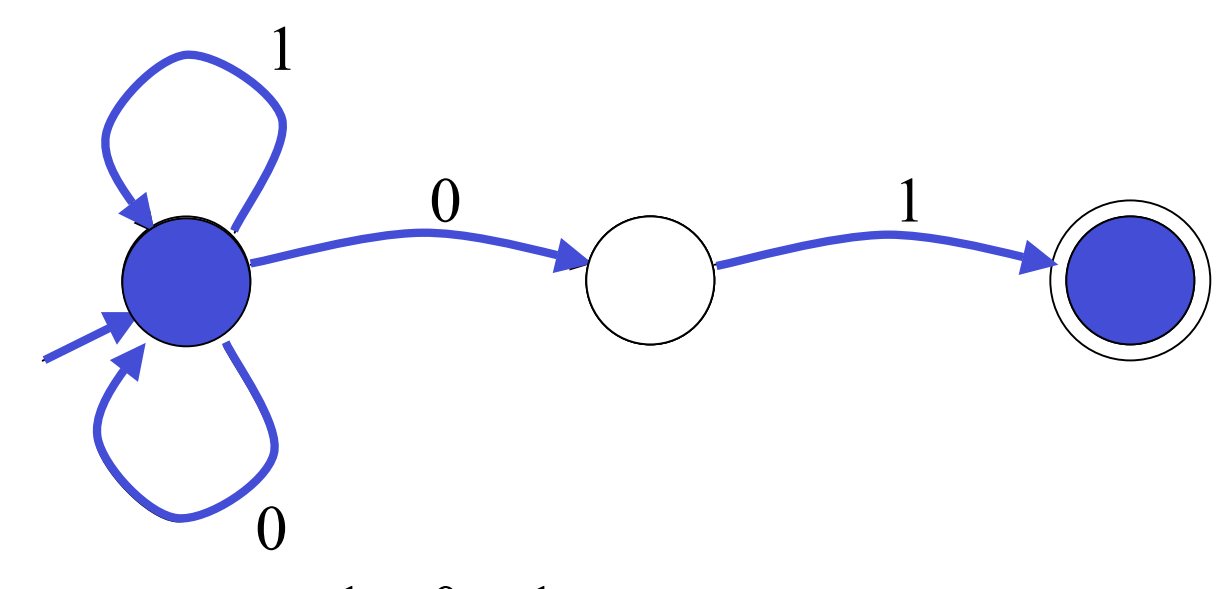

- Input: 1 0 1
- Rule: NFA accepts if it can get in a final state

**NFA vs. DFA (1)**

• NFAs and DFAs recognize the same set of languages (regular languages)

- DFAs are easier to implement
	- There are no choices to consider

**NFA vs. DFA (2)**

• For a given language the NFA can be simpler than the DFA

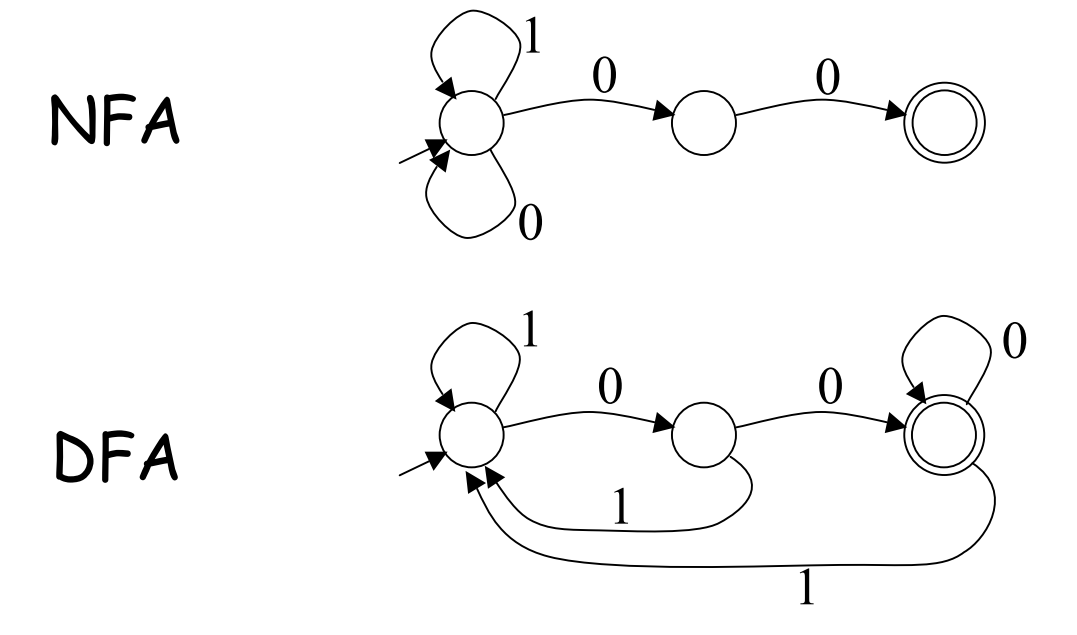

• DFA can be exponentially larger than NFA

# **Regular Expressions to Finite Automata**

• High-level sketch

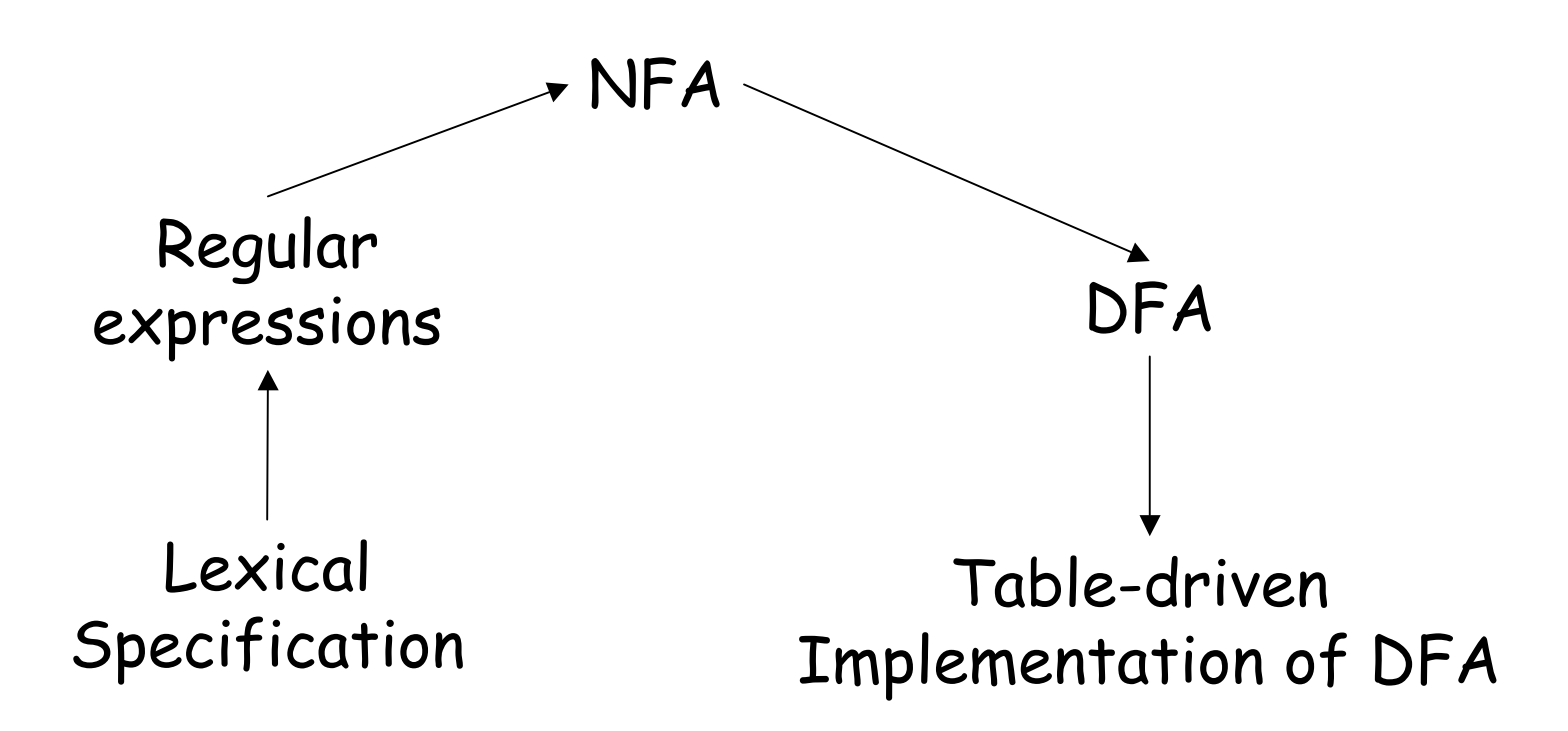

### **Regular Expressions to NFA (1)**

- For each kind of rexp, define an NFA
	- Notation: NFA for rexp A

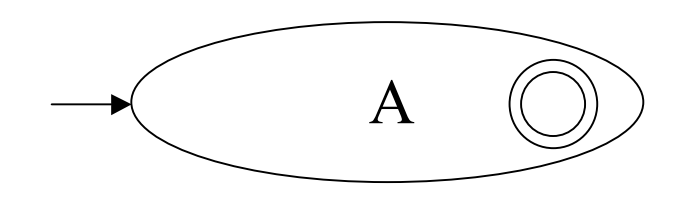

• For ε

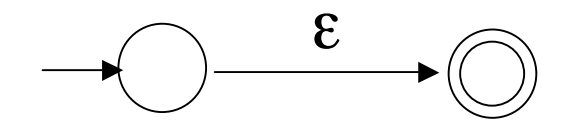

• For input a

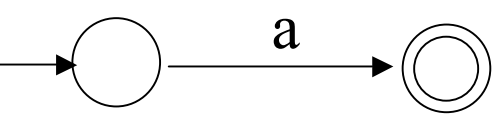

### **Regular Expressions to NFA (2)**

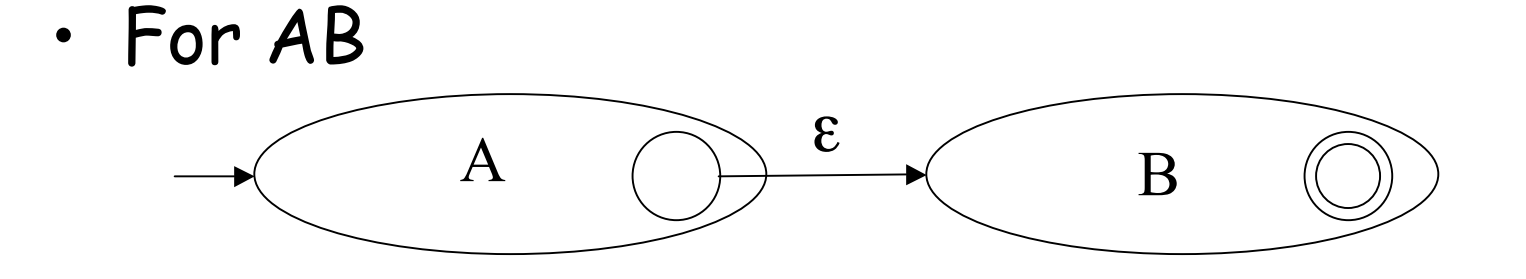

• For A | B

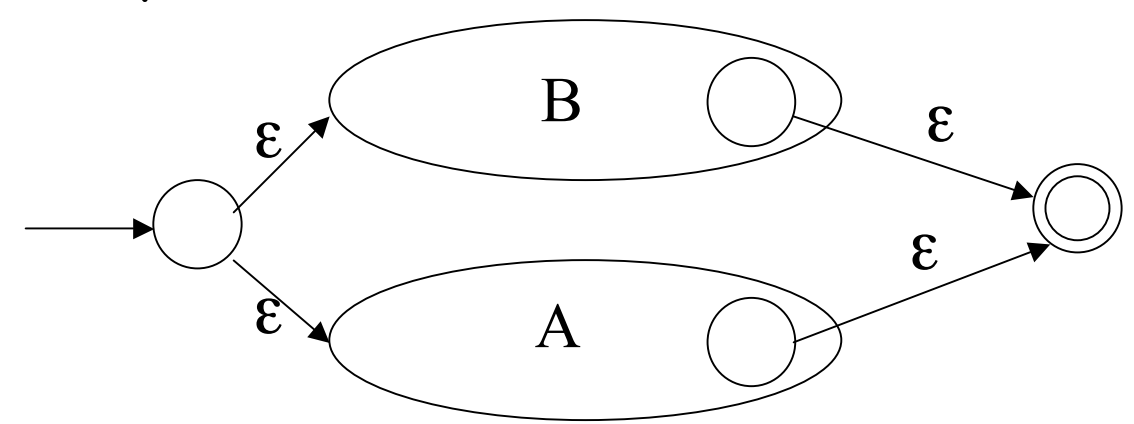

### **Regular Expressions to NFA (3)**

• For A\*

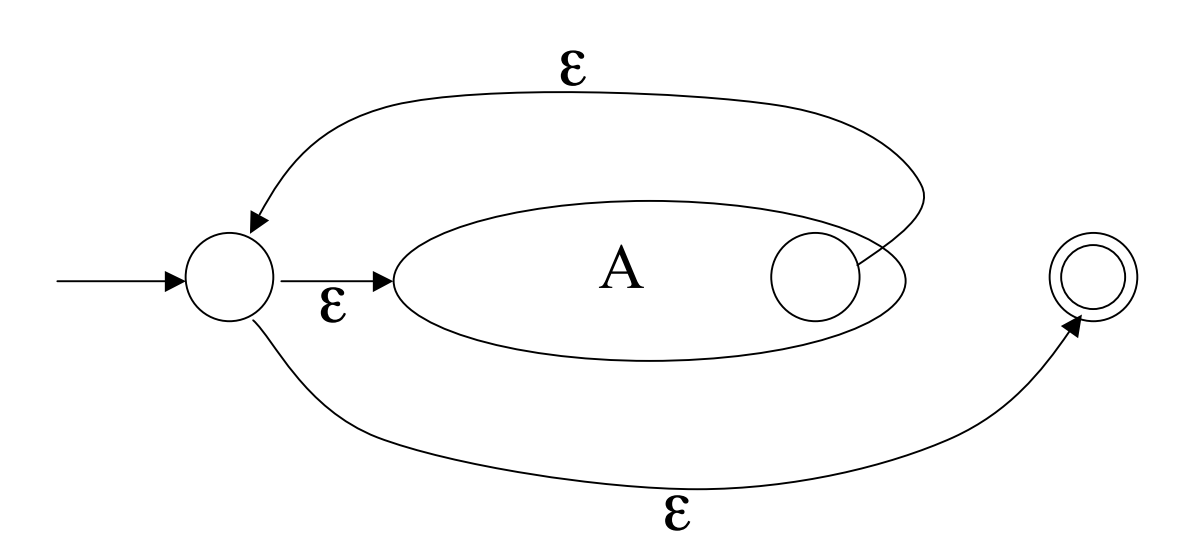

### **Example of RegExp -> NFA conversion**

- Consider the regular expression  $(1 | 0)^*1$
- The NFA is

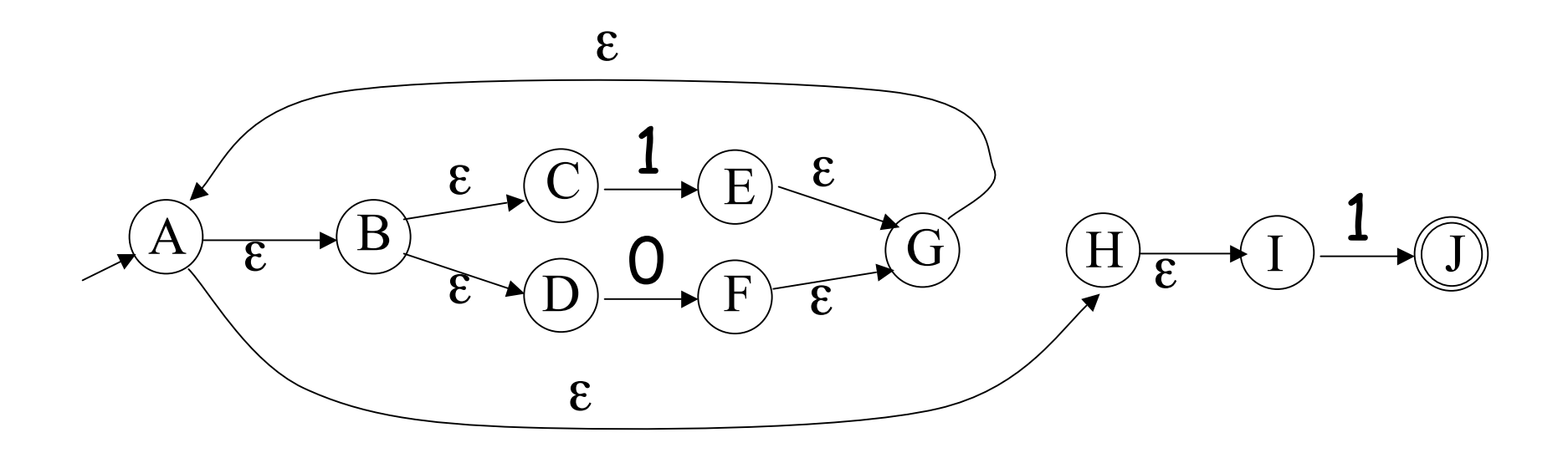

### **Next**

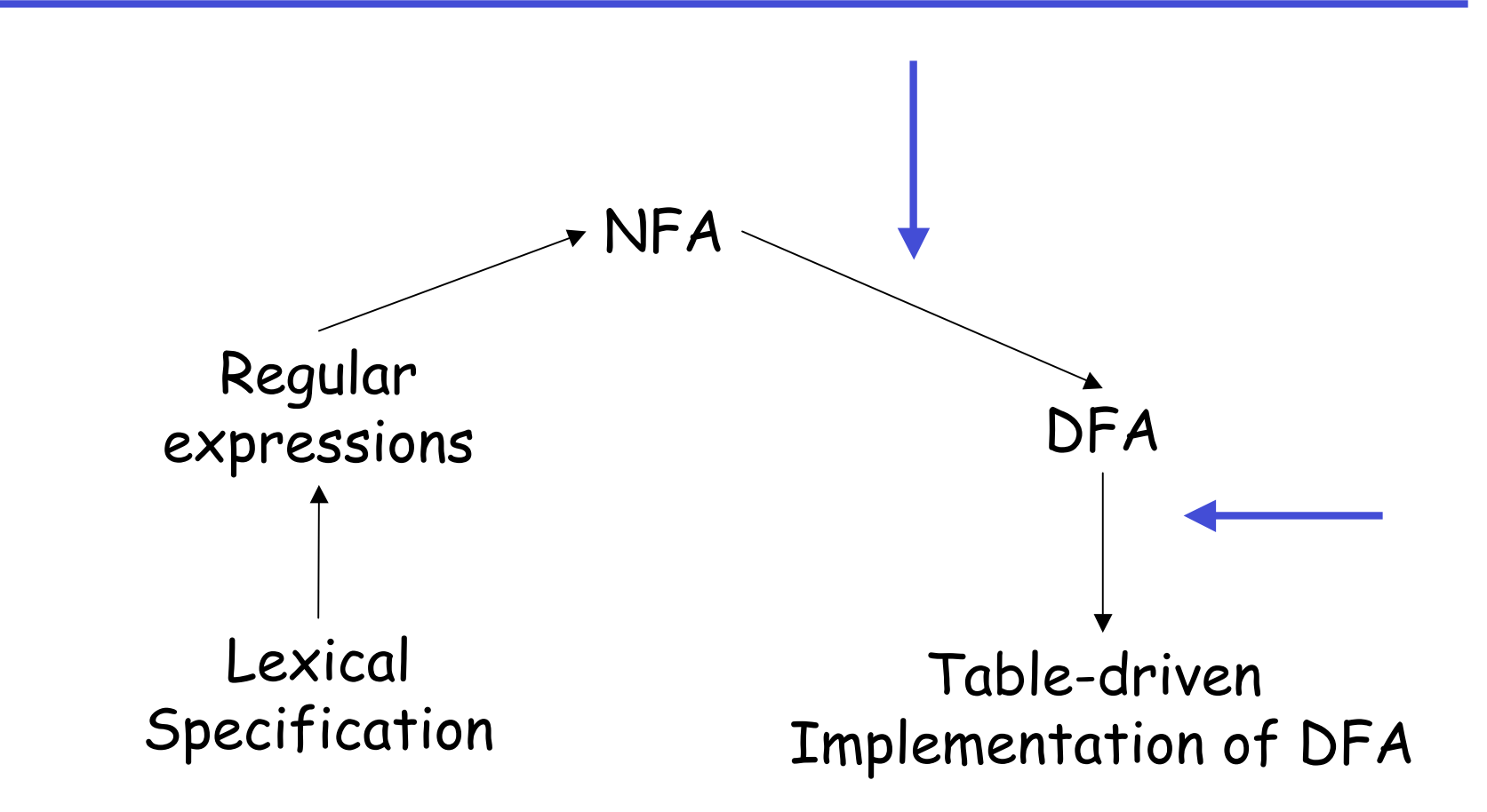

# **NFA to DFA. The Trick**

- Simulate the NFA
- Each state of resulting DFA = a non-empty subset of states of the NFA
- Start state
	- $=$  the set of NFA states reachable through  $\varepsilon$ -moves from NFA start state
- Add a transition  $S \rightarrow^{\alpha} S'$  to DFA iff
	- S' is the set of NFA states reachable from the states in S after seeing the input a
		- considering ε-moves as well

### **NFA -> DFA Example**

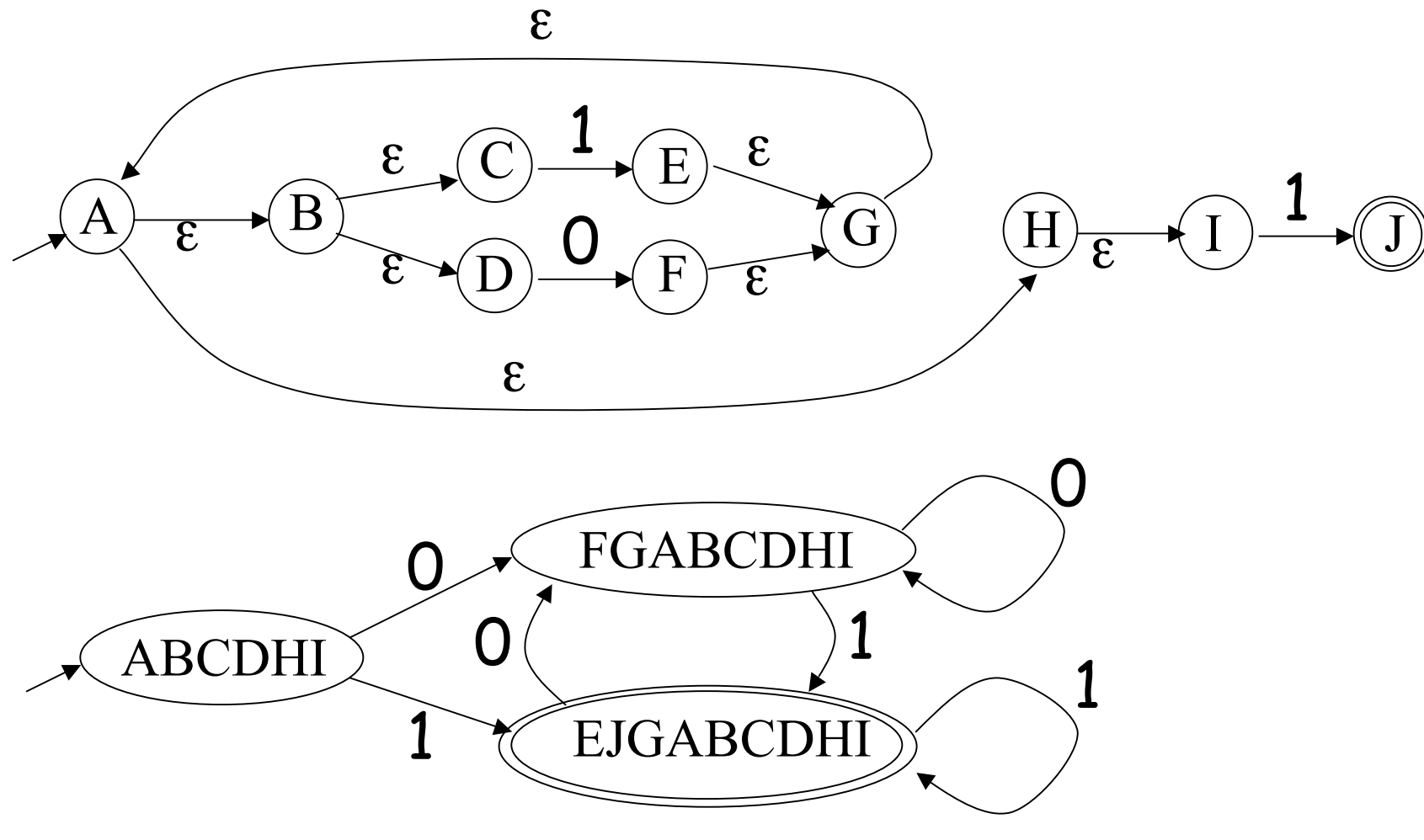

Prof. Hilfinger CS 164 Lecture 2 57

# **NFA to DFA. Remark**

- An NFA may be in many states at any time
- How many different states ?
- If there are N states, the NFA must be in some subset of those N states
- How many non-empty subsets are there?
	- $2^N 1$  = finitely many, but exponentially many

# **Implementation**

- A DFA can be implemented by a 2D table T
	- One dimension is "states"
	- Other dimension is "input symbols"
	- For every transition  $S_i \rightarrow^{\alpha} S_k$  define  $T[i,a] = k$
- DFA " execution"
	- If in state  $S_i$  and input a, read  $T[i,a]$  = k and skip to state  $S_k$
	- Very efficient

# **Table Implementation of a DFA**

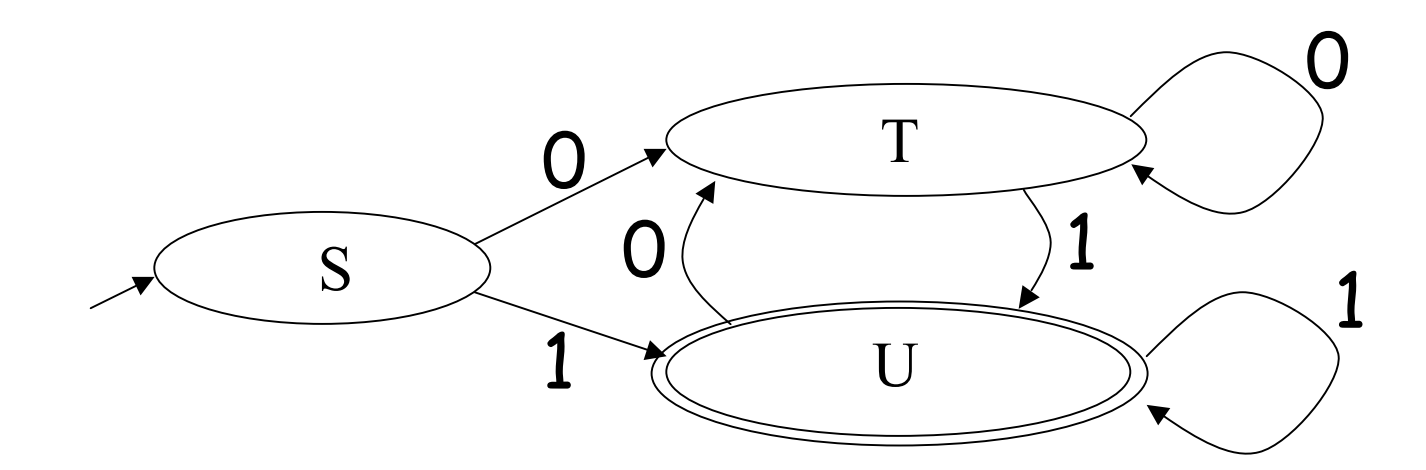

|   | $\overline{0}$ |                         |
|---|----------------|-------------------------|
| S | $\mathbf{T}$   | $\overline{\mathsf{U}}$ |
|   |                | U                       |
|   |                | $\Box$                  |

Prof. Hilfinger CS 164 Lecture 2 60

# **Implementation (Cont.)**

- NFA -> DFA conversion is at the heart of tools such as flex or jflex
- But, DFAs can be huge
- In practice, flex-like tools trade off speed for space in the choice of NFA and DFA representations

# **Perl' s "Regular Expressions "**

- Some kind of pattern-matching feature now common in programming languages.
- Perl's is widely copied (cf. Java, Python).
- Not regular expressions, despite name.
	- E.g., pattern /A (\S+) is a \$1/ matches "A spade is a spade" and "A deal is a deal" , but not "A spade is a shovel"
	- But no regular expression recognizes this language!
	- Capturing substrings with (…) itself is an extension

# **Implementing Perl Patterns (Sketch)**

- Can use NFAs, with some modification
- Implement an NFA as one would a DFA + use backtracking search to deal with states with nondeterministic choices.
- Add extra states (with ε transitions) for parentheses.
	- "(" state records place in input as side effect.
	- ")" state saves string started at matching "("
	- $-$  \$*n* matches input with stored value.
- Backtracking much slower than DFA implementation.